## 2022-02-24 Demonstration

library(tidyverse) library(gapminder) library(ggthemes)

## **Static Images - Overlayed**

```
chosen_countries <- c("Philippines", "United States", "Japan")
df <- gapminder %>%
  # get only the chosen countries
  filter(country %in% chosen_countries) %>%
  # drop any rows with missing values
  drop_na()
# overlayed time-series plot
p1 \leq ggplot(data = df, aes(x = year, y = gdpPercap, color = country)) +
  geom_point() +
  geom_line() +
  scale_colour_colorblind() +
  \texttt{labs}(x = "year",y = "GDP per Capita",
       title = "Yearly GDP per Capita")
p1
```
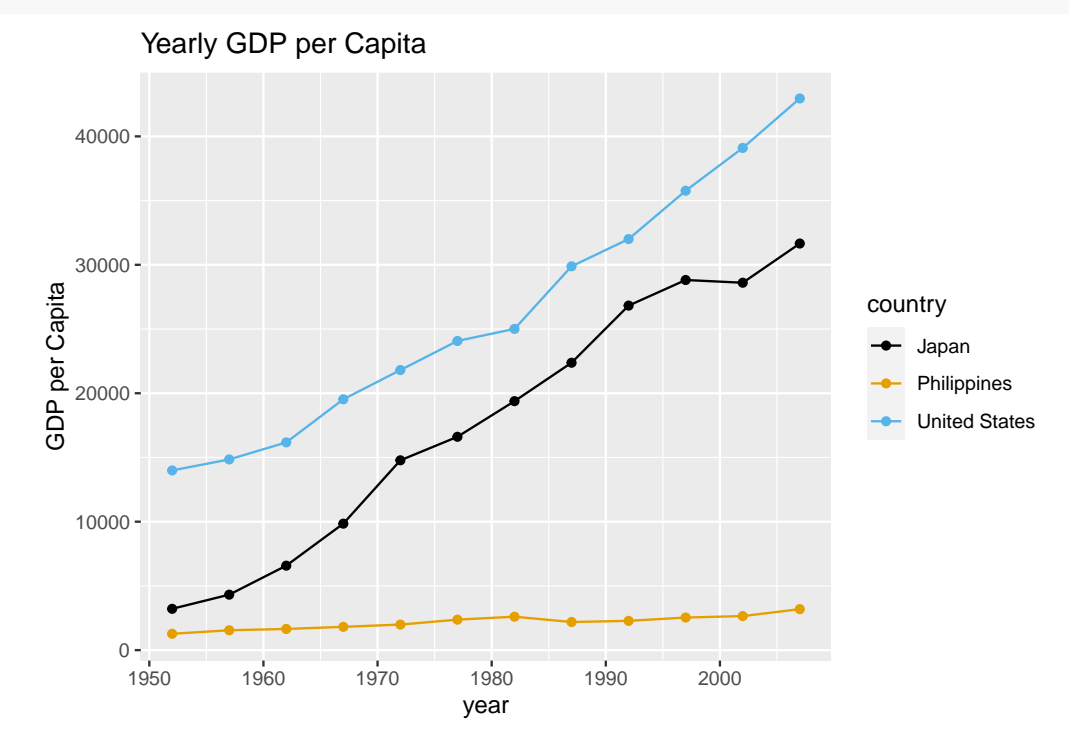

## **Static Images - Separated**

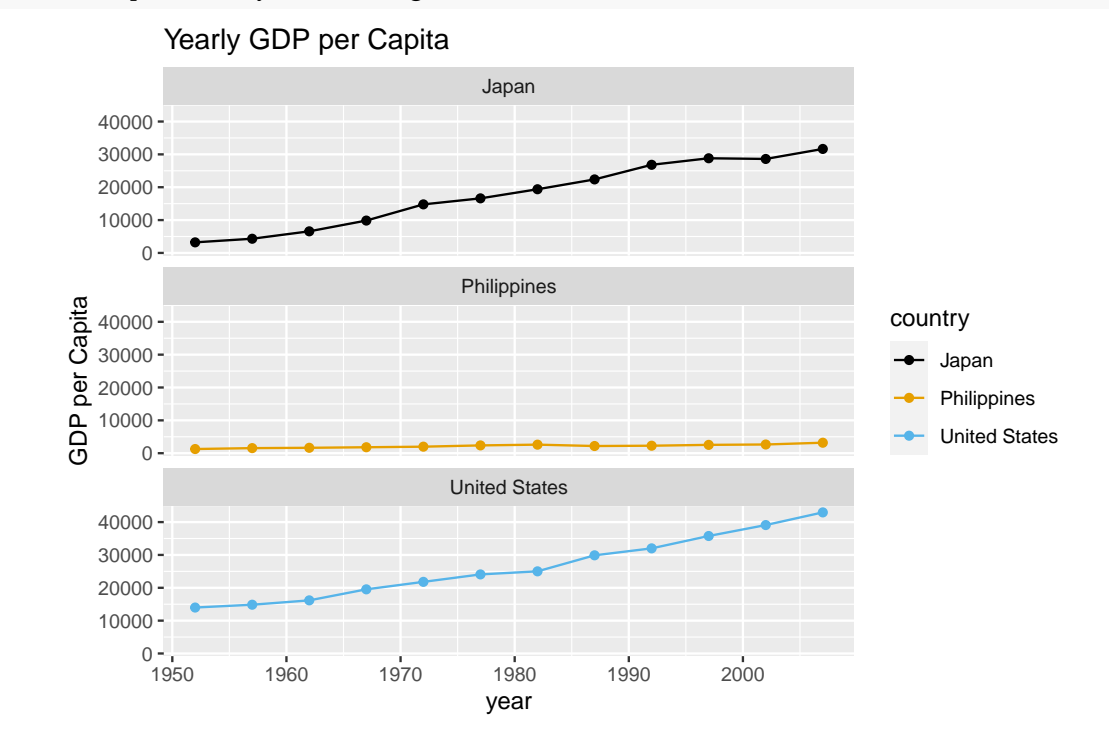

p1 + facet\_wrap(~country, nrow=length(chosen\_countries))